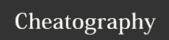

## Joes own Editor Cheat Sheet by elpedro via cheatography.com/5635/cs/2343/

| CURSOI |               |  |
|--------|---------------|--|
| ^B     | left          |  |
| ^F     | right         |  |
| ^P     | up            |  |
| ^N     | down          |  |
| ^Z     | previous word |  |
| ^X     | next word     |  |

| ^F     | right         |  |
|--------|---------------|--|
| ^P     | up            |  |
| ^N     | down          |  |
| ^Z     | previous word |  |
| ^X     | next word     |  |
|        |               |  |
| SEARCH |               |  |

| ^KF find text ^L find next | SEARCH |           |
|----------------------------|--------|-----------|
| ^L find next               | ^KF    | find text |
|                            | ^L     | find next |

| ^[N word | SPELL |      |  |
|----------|-------|------|--|
| ATI 4:1- | ^[N   | word |  |
| ^[L file | ^[L   | file |  |

| FILE |        |
|------|--------|
| ^KE  | edit   |
| ^KR  | insert |
| ^KD  | save   |

| GO TO |                 |
|-------|-----------------|
| ^U    | previous screen |
| ^V    | next screen     |
| ^A    | beg. of line    |
| ^E    | end of line     |
| ^KU   | top of file     |
| ^KV   | end of file     |
| ^KL   | to line no.     |

| BLOCK |        |
|-------|--------|
| ^KB   | begin  |
| ^KK   | end    |
| ^KM   | move   |
| ^KC   | сору   |
| ^KW   | file   |
| ^KY   | delete |
| ^K/   | filter |

| DELETE |                       |
|--------|-----------------------|
| ^D     | char.                 |
| ^Y     | line                  |
| ^W     | >word                 |
| ^O     | <word< td=""></word<> |
| ^J     | <li>line</li>         |
| ^_     | undo                  |
| ۸۸     | redo                  |

| MISC |          |  |
|------|----------|--|
| ^KJ  | reformat |  |
| ^KA  | center   |  |
| ^T   | options  |  |
| ^R   | refresh  |  |
|      |          |  |

| EXIT |       |
|------|-------|
| ^KX  | save  |
| ^C   | abort |
| ^KZ  | shell |

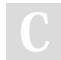

By **elpedro** cheatography.com/elpedro/ Published 17th July, 2014. Last updated 18th July, 2014. Page 1 of 1.

Sponsored by **Readability-Score.com** Measure your website readability! https://readability-score.com